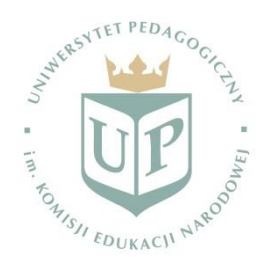

BR.0201-3/20

## **Zarządzenie Nr R/Z.0201-116/2020 Rektora Uniwersytetu Pedagogicznego im. Komisji Edukacji Narodowej w Krakowie z dnia 30 grudnia 2020 roku**

## w sprawie: **wprowadzenia w Uczelni Elektronicznego Zarządzania Dokumentacją (EZD)**

Działając na podstawie art. 23 ust. 1 ustawy z dnia 20 lipca 2018 r. - Prawo o szkolnictwie wyższym i nauce (tj. Dz.U. z 2020 r., poz. 85, z późn. zm), zgodnie z § 16 ust. 5 Statutu Uczelni oraz w związku z § 2 ust. 2 zarządzenia nr R/Z.0201-114/20 Rektora Uniwersytetu Pedagogicznego im. Komisji Edukacji Narodowej w Krakowie z dnia 30 grudnia 2020 r. w sprawie wprowadzenia w Uczelni systemu zarządzania procesowego, zarządzam, co następuje:

**§ 1**

- 1. W Uniwersytecie Pedagogicznym im. Komisji Edukacji Narodowej w Krakowie, w ramach zarządzania procesowego wprowadza się od 1 stycznia 2021 r. Elektroniczne Zarządzanie Dokumentacją (EZD).
- 2. EZD to zbiór aplikacji realizujących w sposób elektroniczny procesy przebiegające w Uczelni.
- 3. Od dnia 1 stycznia 2021 r. wprowadza się następujące aplikacje:
	- 1) Kancelaria, o której mowa w § 2 niniejszego zarządzenia,
	- 2) Rejestr faktur, o którym mowa w § 3 niniejszego zarządzenia,
	- 3) Zgłoszenia wydawnicze,
	- 4) Dyplomowanie,
	- 5) Działalność naukowa,
	- 6) Obsługa prawna,
	- 7) Protokoły konieczności,
	- 8) Rezerwacia sal.
	- 9) Zatrudnienie NNA.
- 4. Aplikacje EZD dostępne są za pośrednictwem Portalu Procesów Elektronicznych Uniwersytetu Pedagogicznego im. Komisji Edukacji Narodowej w Krakowie pod adresem [https://intranet.up.krakow.pl/webconbps.](https://intranet.up.krakow.pl/webconbps)
- 5. Kolejne aplikacje w ramach EZD będą wprowadzane odrębnymi zarządzeniami Prorektora ds. Współpracy i Rozwoju.
- 1. Przyjmowanie poczty przychodzącej odbywa się za pomocą aplikacji Elektronicznego Zarządzania Dokumentacją – **Kancelaria**.
- 2. Korespondencja przychodząca jest przyjmowana przez Kancelarię Uczelni i rejestrowana w aplikacji **Kancelaria**.
- 3. Nie podlegają skanowaniu i wprowadzeniu odwzorowania cyfrowego do systemu:
	- 1) korespondencja imiennie zaadresowana, jeżeli adresat nie wyraził zgody na skanowanie korespondencji w aplikacji **Kancelaria**.
	- 2) dokumentacja inwestycyjna,
	- 3) korespondencja sądowa i komornicza,
	- 4) przesyłki zawierające informacje niejawne,
	- 5) akta osobowe pracowników, studentów, słuchaczy,
	- 6) przesyłki, których forma uniemożliwia dokonanie odwzorowania cyfrowego,
	- 7) załączniki do przesyłek, jeśli liczą więcej niż 10 stron.
- 4. W uzasadnionych przypadkach, za zgodą Prorektora ds. Współpracy i Rozwoju, kierownicy jednostek organizacyjnych, a także Kancelaria Prawna mogą wskazać inne rodzaje spraw i dokumentacji, które podlegają wyłączeniu ze skanowania i wprowadzenia odwzorowania cyfrowego do systemu przez Kancelarię Uczelni.
- 5. Informacje, o których mowa w ust. 4, kierownicy jednostek organizacyjnych przekazują do Działu Rozwoju.
- 6. W przypadku wpływu przesyłki, która nie podlega skanowaniu, do systemu wprowadza się tylko odwzorowanie cyfrowe koperty/opakowania przesyłki i na nim umieszcza się identyfikator w postaci kodu kreskowego i sygnatury przesyłki.
- 7. Przesyłki adresowane do jednostek mogą zostać fizycznie odebrane wyłącznie przez osoby wpisane w aplikacji Kancelaria jako odpowiedzialne za odbiór poczty w jednostce.
- 8. Fizyczny odbiór przesyłki wymaga potwierdzenia numerem PIN wygenerowanym w aplikacji Kancelaria.
- 9. Przesyłki zeskanowane są umieszczane w składzie chronologicznym i nie są wydawane przez Kancelarię Uczelni. Możliwe jest wypożyczanie przesyłek ze składu chronologicznego na zasadach określonych w Instrukcji Kancelaryjnej stanowiącej załącznik nr 1 do zarządzenia nr R/Z.0201-115 Rektora z 28 grudnia 2020 r. (po wypełnieniu rewersu w aplikacji Kancelaria).

**§ 3**

- 1. Wprowadza się elektroniczne zarządzanie fakturami przychodzącymi za pomocą aplikacji Elektronicznego Zarządzania Dokumentacją – **Rejestr faktur**.
- 2. Wpływające do Kancelarii Uczelni faktury podlegają skanowaniu i rejestracji w aplikacji **Rejestr faktur**.
- 3. Wszystkie faktury przychodzące w postaci papierowej należy dostarczać na bieżąco do Kancelarii Uczelni.
- 4. Faktury zeskanowane są umieszczane w składzie chronologicznym i nie są wydawane przez Kancelarię Uczelni. Możliwe jest wypożyczanie przesyłek ze składu chronologicznego na zasadach określonych w Instrukcji Kancelaryjnej.
- 5. Faktury przychodzące w postaci elektronicznej (mailowo) należy przesyłać wraz z oryginalną wiadomością od kontrahenta na adres [faktury@up.krakow.pl.](mailto:faktury@up.krakow.pl) Faktury będą automatycznie rejestrowane w **Rejestrze Faktur**.
- 1. Jednostką odpowiedzialną za wdrożenie Elektronicznego Zarządzania Dokumentacją w Uczelni jest Dział Rozwoju we współpracy z Działem Obsługi Informatycznej.
- 2. Nadzór nad wprowadzeniem Elektronicznego Zarządzania Dokumentacją w Uczelni powierzam Prorektorowi ds. Współpracy i Rozwoju.

**§ 5**

Zarządzenie wchodzi w życie z dniem 1 stycznia 2021 roku.

R e k t o r

*Prof. dr hab. Piotr Borek*